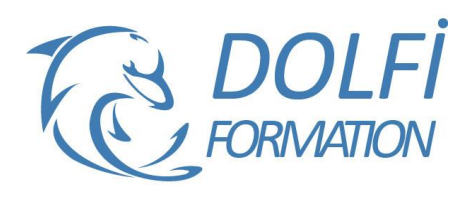

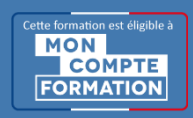

# **Formation ILLUSTRATOR - Perfectionnement**

**FORMATION PAO Référence : ILL04 Durée : 2 jours / 14 heures**

# **OBJECTIF DE LA FORMATION**

Dessiner et mettre en forme des objets vectoriels avec les fonctions avancées d'Illustrator : travailler l'aspect, gérer la couleur, réaliser des dégradés, appliquer une distorsion d'enveloppe.

#### **PARTICIPANT**

Toute personne qui souhaite utiliser Illustrator.

#### **PRÉ-REQUIS**

Connaître les fonctions de bases d'Illustrator : les outils de dessins, les effets, les masques, la peinture dynamique.

## **FORMATEURS**

Spécialiste en infographie PAO.

# **MODALITÉS ET PÉDAGOGIE**

- Questionnaire d'évaluation en début et en fin de formation
- Cas pratiques et études de cas, Quiz
- Horaires : 9h00 à 12h30 13h30 à 17h00
- Nombre maximum de stagiaires : 8
- Formation disponible à distance ou en présentiel

## **PROGRAMME**

#### **ASPECT**

Aspect avancé Décomposer l'aspect Ajouter un nouveau fond Ajouter un nouveau contour Gestion de multiples fonds et contours, opacité

#### **GESTION DE LA COULEUR**

Les règles d'harmonies Couleurs globales Couleurs dynamiques Les nuanciers : Pantone, etc. Transformation des pantone en quadri Redéfinir les couleurs de l'illustration Modifier les couleurs avec le guide des couleurs Kuler, Import / Export de nuancier

#### **DEGRADES**

Création de dégradés de formes Outil filet, créer un filet de dégradé Transparence sur point de filet Décomposition de dégradé en filet

# **SYMBOLE**

Jeu et instance, mise à l'échelle en 9 tranches

# **DISTORSION DE L'ENVELOPPE**

D'après une déformation d'après un filet d'après l'objet au premier plan Options de l'enveloppe

#### **DOLFI Formation**

91 rue Saint Lazare 75009 PARIS – RCS : B438093791 – Siret : 438 093 791 00046 Tel : 01 42 78 13 83 – Fax : 01 40 15 00 53 – : **[formation](mailto:formation@dolfi.fr)@dolfi.fr** Retrouver toutes les informations sur nos stages : **[https://www.dolfi.fr](https://www.dolfi.fr/)**

- Méthode interactive et intuitive
- Support Stagiaire
- Assistance téléphonique
- Attestation de fin de stage
- Questionnaire de fin de formation